# EECS 583 – Class 8 Classic Optimization

University of Michigan

October 1, 2018

# Announcements & Reading Material

- ♦ HW2 Get busy on it ASAP!
- Today's class
  - Compilers: Principles, Techniques, and Tools,
    A. Aho, R. Sethi, and J. Ullman, Addison-Wesley, 1988,
    9.9, 10.2, 10.3, 10.7 Edition 1; 8.5, 8.7, 9.1, 9.4, 9.5 Edition 2
- Material for Wednesday
  - "Compiler Code Transformations for Superscalar-Based High-Performance Systems," S. Mahlke, W. Chen, J. Gyllenhaal, W. Hwu, P. Chang, and T. Kiyohara, *Proceedings of Supercomputing* '92, Nov. 1992, pp. 808-817
  - » And if you want more on ILP optimizations: D. J. Kuck, The Structure of Computers and Computations. New York, NY: John Wiley and Sons, 1978. (optional!)

### Class Problem From Last Time – Answer

#### Rename the variables

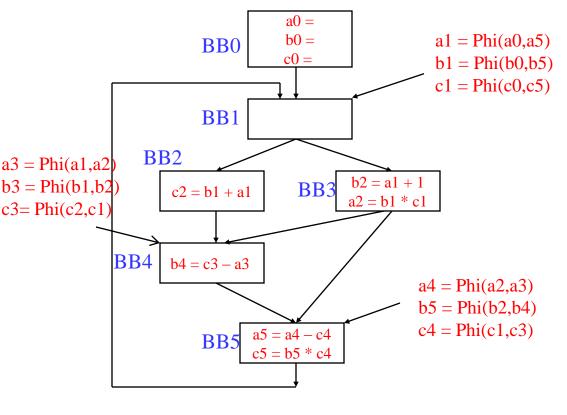

#### Dominator tree

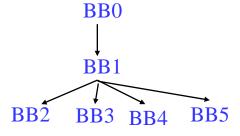

#### Dominance frontier

| BB | DF   |
|----|------|
| 0  | _    |
| 1  | -    |
| 2  | 4    |
| 3  | 4, 5 |
| 4  | 5    |
| 5  | 1    |

# **Code Optimization**

- Make the code run faster on the target processor
  - » My (Scott's) favorite topic !!
  - » Other objectives: Power, code size
- Classes of optimization
  - » 1. Classical (machine independent)
    - Reducing operation count (redundancy elimination)
    - Simplifying operations
    - Generally good for any kind of machine
  - » 2. Machine specific
    - Peephole optimizations
    - Take advantage of specialized hardware features
  - » 3. Parallelism enhancing
    - Increasing parallelism (ILP or TLP)
    - Possibly increase instructions

# A Tour Through the Classical Optimizations

- ❖ For this class Go over concepts of a small subset of the optimizations
  - » What it is, why its useful
  - » When can it be applied (set of conditions that must be satisfied)
  - » How it works
  - » Give you the flavor but don't want to beat you over the head

#### Challenges

- » Register pressure?
- » Parallelism verses operation count

#### **Dead Code Elimination**

- Remove any operation who's result is never consumed
- Rules
  - » X can be deleted
    - no stores or branches
  - » DU chain empty or dest register not live
- This misses some dead code!!
  - » Especially in loops
- Better Algorithm
  - » Critical operation
    - store or branch operation
  - » Any operation that does not directly or indirectly feed a critical operation is dead
  - » Trace UD chains backwards from critical operations
  - » Any op not visited is dead

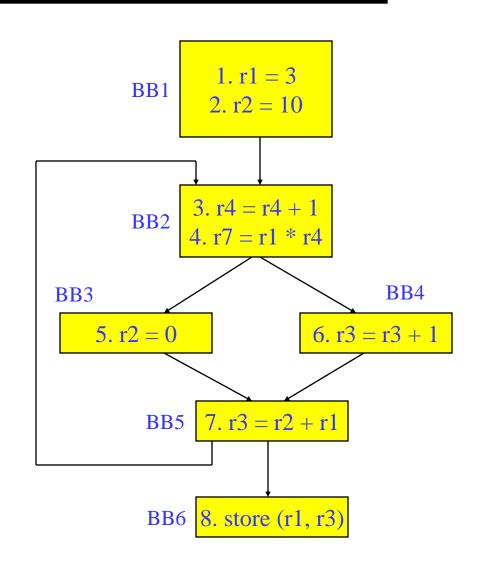

# Local Constant Propagation

- Forward propagation of moves of the form
  - $\rightarrow$  rx = L (where L is a literal)
  - » Maximally propagate
- Consider 2 ops, X and Y in a BB, X is before Y
  - » 1. X is a move
  - » 2. src1(X) is a literal
  - » 3. Y consumes dest(X)
  - » 4. There is no definition of dest(X) between X and Y

BB1 1. r1 = 52.  $r2 = `\_x`$ 3. r3 = 74. r4 = r4 + r15. r1 = r1 + r26. r1 = r1 + 17. r3 = 128. r8 = r1 - r29. r9 = r3 + r510. r3 = r2 + 111. r10 = r3 - r1

Note, ignore operation format issues, so all operations can have literals in either operand position

## Global Constant Propagation

- Consider 2 ops, X and Y in different BBs
  - » 1. X is a move
  - » 2. src1(X) is a literal
  - » 3. Y consumes dest(X)
  - 4. X is in a\_in(BB(Y))
  - >> 5. Dest(x) is not modified between the top of BB(Y) and Y

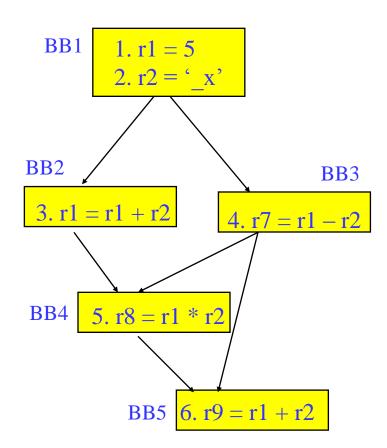

# **Constant Folding**

- Simplify 1 operation based on values of src operands
  - » Constant propagation creates opportunities for this
- All constant operands
  - » Evaluate the op, replace with a move
    - $r1 = 3 * 4 \rightarrow r1 = 12$
    - $r1 = 3 / 0 \rightarrow ???$  Don't evaluate excepting ops!, what about floating-point?
  - » Evaluate conditional branch, replace with BRU or noop
    - if (1 < 2) goto BB2  $\rightarrow$  BRU BB2
    - if (1 > 2) goto BB2  $\rightarrow$  convert to a noop
- Algebraic identities
  - $r1 = r2 + 0, r2 0, r2 \mid 0, r2 \land 0, r2 << 0, r2 >> 0$ 
    - r1 = r2
  - r1 = 0 \* r2, 0 / r2, 0 & r2
    - r1 = 0
  - r1 = r2 \* 1, r2 / 1
    - r1 = r2

### Class Problem

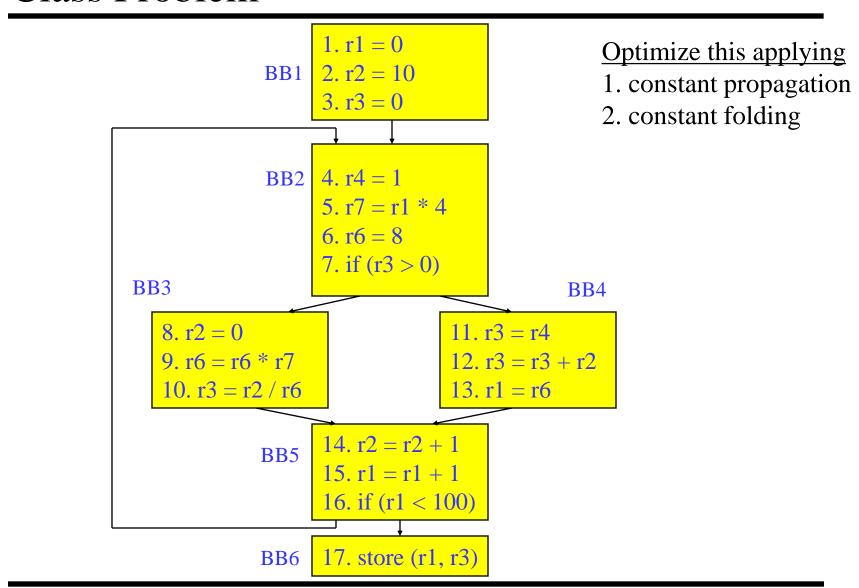

## Forward Copy Propagation

- Forward propagation of the RHS of moves
  - r1 = r2
  - **>>** ...
  - $r4 = r1 + 1 \rightarrow r4 = r2 + 1$
- Benefits
  - » Reduce chain of dependences
  - » Eliminate the move
- Rules (ops X and Y)
  - » X is a move
  - » src1(X) is a register
  - » Y consumes dest(X)
  - » X.dest is an available def at Y
  - » X.src1 is an available expr at Y

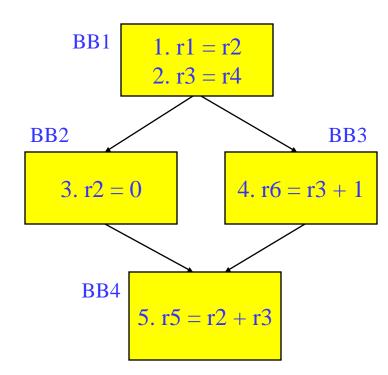

# CSE – Common Subexpression Elimination

- Eliminate recomputation of an expression by reusing the previous result
  - r1 = r2 \* r3
  - $\rightarrow$  r100 = r1
  - **»**
  - $r4 = r2 * r3 \rightarrow r4 = r100$
- Benefits
  - » Reduce work
  - » Moves can get copy propagated
- Rules (ops X and Y)
  - » X and Y have the same opcode
  - $\operatorname{src}(X) = \operatorname{src}(Y)$ , for all srcs
  - » expr(X) is available at Y
  - » if X is a load, then there is no store that may write to address(X) along any path between X and Y

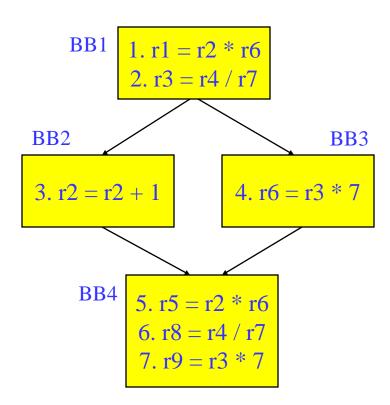

if op is a load, call it redundant load elimination rather than CSE

### Class Problem

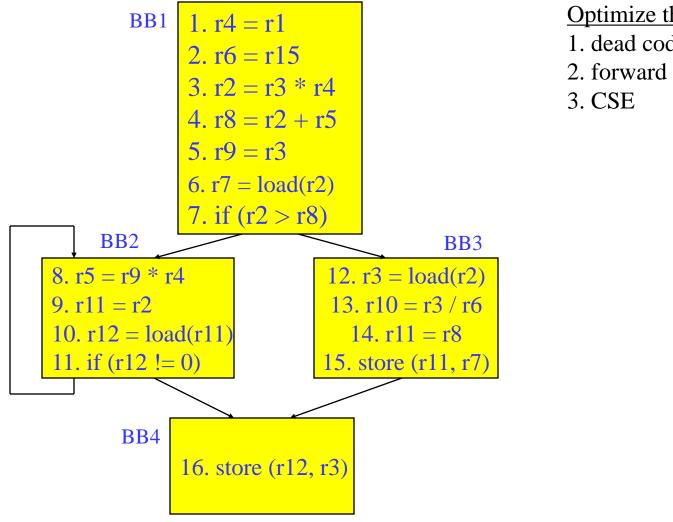

#### Optimize this applying

- 1. dead code elimination
- 2. forward copy propagation

# Loop Invariant Code Motion (LICM)

- Move operations whose source operands do not change within the loop to the loop preheader
  - » Execute them only 1x per invocation of the loop
  - » Be careful with memory operations!
  - » Be careful with ops not executed every iteration

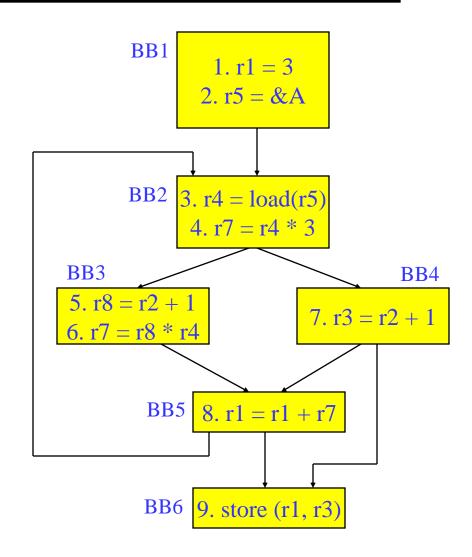

## **LICM** (2)

#### Rules

- » X can be moved
- » src(X) not modified in loop body
- » X is the only op to modify dest(X)
- » for all uses of dest(X), X is in the available defs set
- for all exit BB, if dest(X) is live on the exit edge, X is in the available defs set on the edge
- » if X not executed on every iteration, then X must provably not cause exceptions
- » if X is a load or store, then there are no writes to address(X) in loop

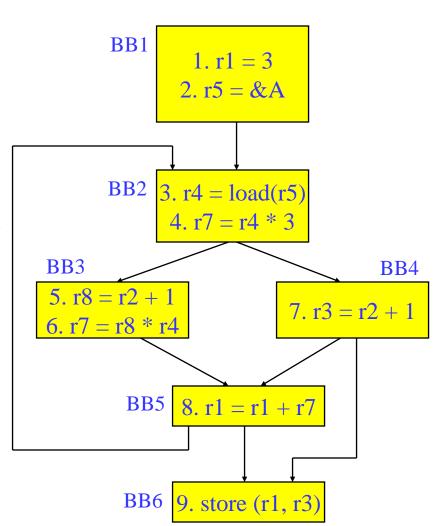

## Global Variable Migration

- Assign a global variable temporarily to a register for the duration of the loop
  - » Load in preheader
  - Store at exit points

#### Rules

- » X is a load or store
- » address(X) not modified in the loop
- » if X not executed on every iteration, then X must provably not cause an exception
- » All memory ops in loop whose address can equal address(X) must always have the same address as X

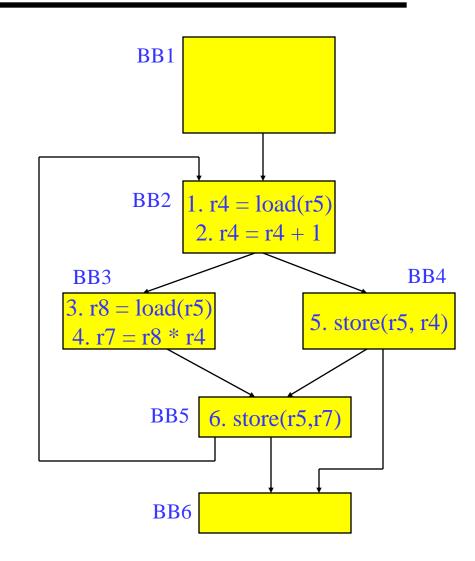

## Induction Variable Strength Reduction

- Create basic induction variables from derived induction variables
- Induction variable
  - » BIV (i++)
    - 0,1,2,3,4,...
  - » DIV (j = i \* 4)
    - 0, 4, 8, 12, 16, ...
  - DIV can be converted into aBIV that is incremented by 4
- Issues
  - » Initial and increment vals
  - » Where to place increments

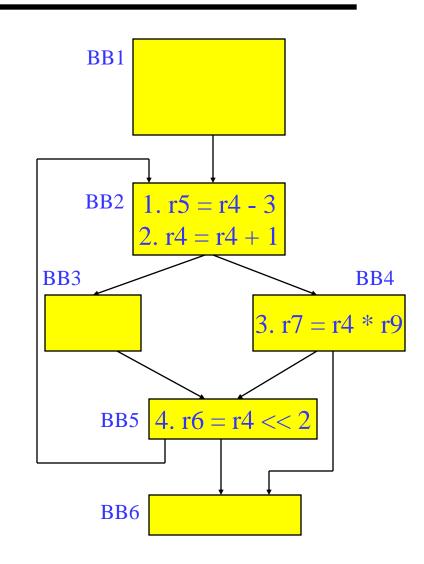

# Induction Variable Strength Reduction (2)

#### Rules

- $\times$  X is a \*, <<, + or operation
- » src1(X) is a basic ind var
- » src2(X) is invariant
- » No other ops modify dest(X)
- $\rightarrow$  dest(X) != src(X) for all srcs
- » dest(X) is a register

#### Transformation

- » Insert the following into the preheader
  - $new_reg = RHS(X)$
- » If opcode(X) is not add/sub, insert to the bottom of the preheader
  - new\_inc = inc(src1(X)) opcode(X) src2(X)
- » else
  - $new_inc = inc(src1(X))$
- Insert the following at each update of src1(X)
  - new\_reg += new\_inc
- » Change X → dest(X) = new\_reg

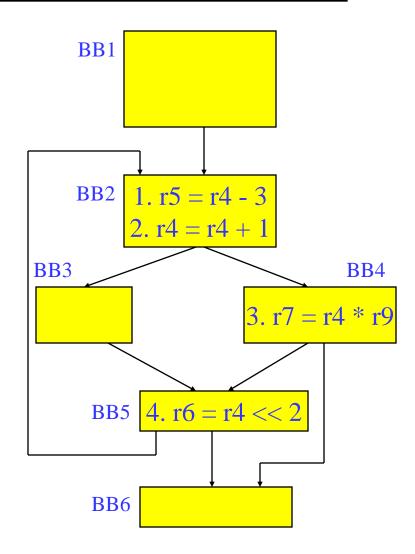

### Class Problem

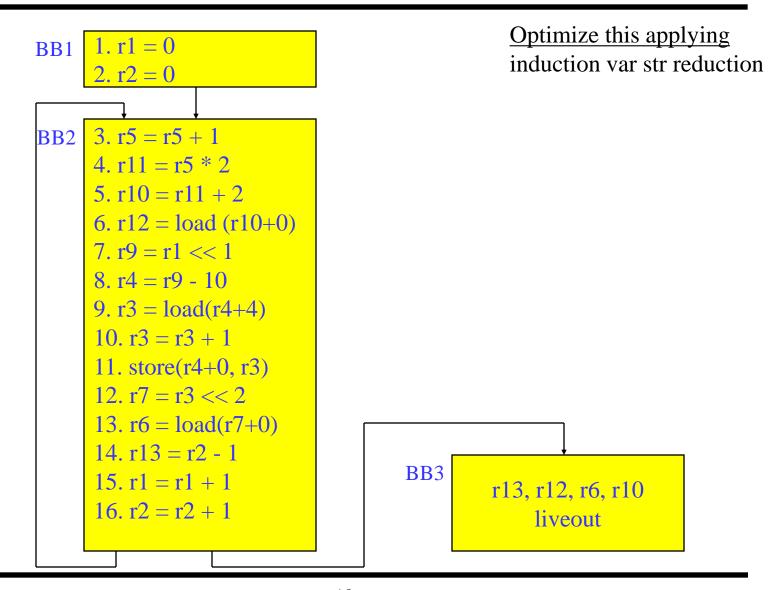